#### **Annuities**

# **CELL PHONE VIDEO TIPS**

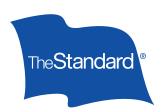

Send an informal video message when you want to add a personal touch to your client communications, especially when a face to face meeting isn't convenient.

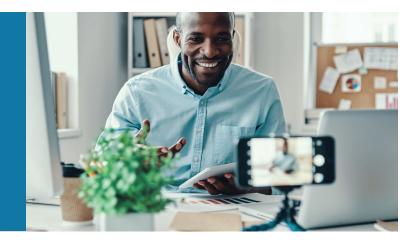

## When is a video message a good idea?

#### To follow up after a meeting:

- Share your enthusiasm for the meeting and thank clients for their time.
- · Recap the discussion in two to three key points.
- · Go over your action items and next steps.
- · Remind clients of their action items.
- · Let them know you're available to help.

# To introduce yourself and request a meeting:

- · Let potential clients know who you are.
- Give the reason for your video. Describe a problem you can solve.

- Request a follow-up. For example, you can say, "Call me to discuss our services" or "Let me buy you lunch to talk about our products."
- · Thank them for their time.

#### To respond to an inquiry:

- Introduce yourself and give a brief answer to the question or request.
- Thank them for the opportunity to talk about doing business together.
- Request a follow-up. For example, say, "Give me a call and let me know how I can help."

## Follow these guidelines to create simple, clear and meaningful videos

#### **General Tips**

- **Keep it brief.** Aim for a 1-minute video. Don't shoot for longer than 2 minutes, because you may lose your audience. Respect the viewer's time by keeping it short.
- **Keep it real.** If you mess up, you can start over or not. These videos are an informal way to communicate, so imperfections can be a good thing. Remember, you want to sound authentic and sincere.
- Focus on key points. Before shooting, jot down a few points that you want to cover. Use these as your notes, but not as a script. Talk like you would in person using words you'd actually say but avoid rambling.
- **Grab their interest.** Mention something you know the client is interested in, such as a hometown sporting or news event. Avoid topics that may be controversial or divisive.
- Do a little research. Check with your back office or distributor about products and services you're allowed to mention.
- Address a single person. Create videos for one-to-one situations not for multiple recipients. And don't mention or include third-party individuals.

#### **Shooting Tips**

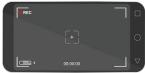

- Shoot horizontally. For iPhones, make sure the "home" button is on the right side when held horizontally, so the footage will be right side up.
- Keep the light on you. Make sure your main source of light is behind your camera. For example, position yourself in front of a window, with the camera facing into the room toward you. Avoid back or side lighting.
- Quiet on the set. Shoot in a quiet space and manage the background noise, if possible. Turn off
  or mute other devices.
- **Keep it steady.** If holding your phone makes your image blurry or jumpy, use a simple tripod or rest your phone on a solid surface.
- Get close. For the clearest sound, position your phone as close to yourself as possible.
- Do a test video. After you've chosen a spot, shoot a few seconds of video. Then play it back to check the lighting, sound and background.

# **Sending Tips**

• Review the video one more time before sending it by email or text.

#### The Standard | 1100 SW Sixth Avenue, Portland, OR 97204 | standard.com

The Standard is a marketing name for StanCorp Financial Group, Inc. and subsidiaries. Insurance products are offered by Standard Insurance Company of Portland, Oregon in all states except New York. Product features and availability vary by state and are solely the responsibility of Standard Insurance Company.